# Package 'SCATEData'

# April 16, 2024

#### <span id="page-0-0"></span>Version 1.12.0

Title Data for SCATE (Single-cell ATAC-seq Signal Extraction and Enhancement)

Description SCATEData is an ExperimentHub package for SCATE which is a software tool for extracting and enhancing the sparse and discrete Single-cell ATAC-seq Signal.

BugReports <https://github.com/Winnie09/SCATEData/issues>

License MIT + file LICENSE

VignetteBuilder knitr

Encoding UTF-8

biocViews ExperimentHub, ExperimentData

Depends ExperimentHub, GenomicAlignments, GenomicRanges, base

Imports utils

Suggests knitr, rmarkdown

PackageStatus Deprecated

git\_url https://git.bioconductor.org/packages/SCATEData

git\_branch RELEASE\_3\_18

git\_last\_commit 2ba0dcf

git\_last\_commit\_date 2023-10-24

Repository Bioconductor 3.18

Date/Publication 2024-04-16

Author Zhicheng Ji [aut], Weiqiang Zhou [aut], Wenpin Hou [cre, aut] (<<https://orcid.org/0000-0003-0972-2192>>), Hongkai Ji [aut]

Maintainer Wenpin Hou <wp.hou3@gmail.com>

# <span id="page-1-0"></span>R topics documented:

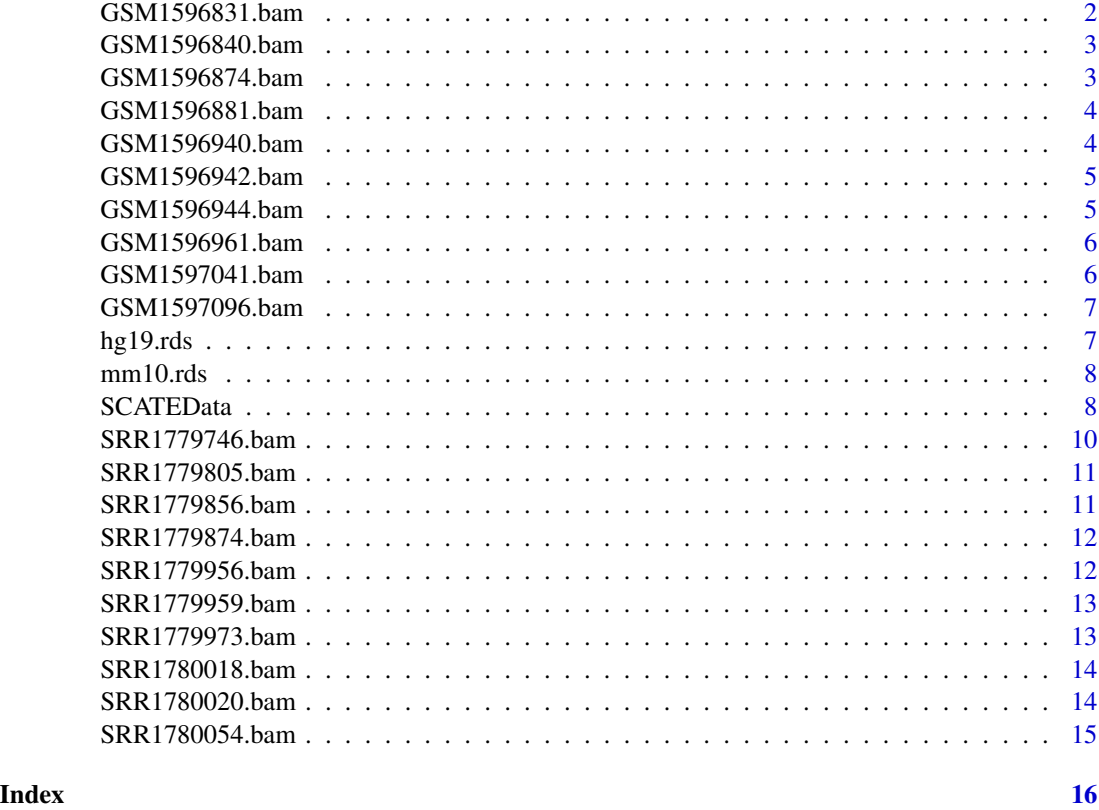

<span id="page-1-1"></span>GSM1596831.bam *'GSM1596831.bam.Rd'data*

Description

Bam file for single-cell ATAC-seq data (GEO Accession GSE65360).

# Details

Original .fastq files were downloaded and then alignments were performed to obtained these files Source: https://www.ncbi.nlm.nih.gov/geo/query/acc.cgi?acc=GSE65360

```
library(GenomicAlignments)
fl <- system.file("extdata", "GSM1596831.bam", package = "SCATEData")
a <- readGAlignments(fl)
```
<span id="page-2-1"></span><span id="page-2-0"></span>GSM1596840.bam *'GSM1596840.bam.Rd'data*

#### Description

Bam file for single-cell ATAC-seq data (GEO Accession GSE65360).

#### Details

Original .fastq files were downloaded and then alignments were performed to obtained these files Source: https://www.ncbi.nlm.nih.gov/geo/query/acc.cgi?acc=GSE65360

# Examples

```
library(GenomicAlignments)
fl <- system.file("extdata", "GSM1596840.bam", package = "SCATEData")
a <- readGAlignments(fl)
```
<span id="page-2-2"></span>GSM1596874.bam *'GSM1596874.bam.Rd'data*

# Description

Bam file for single-cell ATAC-seq data (GEO Accession GSE65360).

#### Details

Original .fastq files were downloaded and then alignments were performed to obtained these files

Source: https://www.ncbi.nlm.nih.gov/geo/query/acc.cgi?acc=GSE65360

```
library(GenomicAlignments)
fl <- system.file("extdata", "GSM1596874.bam", package = "SCATEData")
a <- readGAlignments(fl)
```
<span id="page-3-2"></span><span id="page-3-0"></span>

Bam file for single-cell ATAC-seq data (GEO Accession GSE65360).

#### Details

Original .fastq files were downloaded and then alignments were performed to obtained these files Source: https://www.ncbi.nlm.nih.gov/geo/query/acc.cgi?acc=GSE65360

# Examples

```
library(GenomicAlignments)
fl <- system.file("extdata", "GSM1596881.bam", package = "SCATEData")
a <- readGAlignments(fl)
```
<span id="page-3-1"></span>GSM1596940.bam *'GSM1596940.bam.Rd'data*

# Description

Bam file for single-cell ATAC-seq data (GEO Accession GSE65360).

#### Details

Original .fastq files were downloaded and then alignments were performed to obtained these files

Source: https://www.ncbi.nlm.nih.gov/geo/query/acc.cgi?acc=GSE65360

```
library(GenomicAlignments)
fl <- system.file("extdata", "GSM1596940.bam", package = "SCATEData")
a <- readGAlignments(fl)
```
<span id="page-4-1"></span><span id="page-4-0"></span>Bam file for single-cell ATAC-seq data (GEO Accession GSE65360).

#### Details

Original .fastq files were downloaded and then alignments were performed to obtained these files Source: https://www.ncbi.nlm.nih.gov/geo/query/acc.cgi?acc=GSE65360

# Examples

```
library(GenomicAlignments)
fl <- system.file("extdata", "GSM1596942.bam", package = "SCATEData")
a <- readGAlignments(fl)
```
<span id="page-4-2"></span>GSM1596944.bam *'GSM1596944.bam.Rd'data*

# Description

Bam file for single-cell ATAC-seq data (GEO Accession GSE65360).

#### Details

Original .fastq files were downloaded and then alignments were performed to obtained these files

Source: https://www.ncbi.nlm.nih.gov/geo/query/acc.cgi?acc=GSE65360

```
library(GenomicAlignments)
fl <- system.file("extdata", "GSM1596944.bam", package = "SCATEData")
a <- readGAlignments(fl)
```
<span id="page-5-2"></span><span id="page-5-0"></span>

Bam file for single-cell ATAC-seq data (GEO Accession GSE65360).

#### Details

Original .fastq files were downloaded and then alignments were performed to obtained these files Source: https://www.ncbi.nlm.nih.gov/geo/query/acc.cgi?acc=GSE65360

# Examples

```
library(GenomicAlignments)
fl <- system.file("extdata", "GSM1596961.bam", package = "SCATEData")
a <- readGAlignments(fl)
```
<span id="page-5-1"></span>GSM1597041.bam *'GSM1597041.bam.Rd'data*

# Description

Bam file for single-cell ATAC-seq data (GEO Accession GSE65360).

#### Details

Original .fastq files were downloaded and then alignments were performed to obtained these files

Source: https://www.ncbi.nlm.nih.gov/geo/query/acc.cgi?acc=GSE65360

```
library(GenomicAlignments)
fl <- system.file("extdata", "GSM1597041.bam", package = "SCATEData")
a <- readGAlignments(fl)
```
<span id="page-6-2"></span><span id="page-6-0"></span>GSM1597096.bam *'GSM1597096.bam.Rd'data*

#### Description

Bam file for single-cell ATAC-seq data (GEO Accession GSE65360).

#### Details

Original .fastq files were downloaded and then alignments were performed to obtained these files Source: https://www.ncbi.nlm.nih.gov/geo/query/acc.cgi?acc=GSE65360

# Examples

```
library(GenomicAlignments)
fl <- system.file("extdata", "GSM1597096.bam", package = "SCATEData")
a <- readGAlignments(fl)
```
<span id="page-6-1"></span>hg19.rds *'hg19' dataset*

# Description

hg19 annotation file for SCATE

# Details

This is a hg19 annotation file for SCATE package.

File sizes: 66 MB.

Source: https://github.com/zji90/SCATE/tree/master/inst/extdata

```
fl <- system.file("extdata", "hg19.rds", package = "SCATEData")
a \leftarrow \text{readRDS(f1)}
```
<span id="page-7-1"></span><span id="page-7-0"></span>

mm10 annotation file for SCATE

#### Details

This is a mm10 annotation file for SCATE package.

File sizes: 58 MB.

Source: https://github.com/zji90/SCATE/tree/master/inst/extdata

#### Examples

```
fl <- system.file("extdata", "mm10.rds", package = "SCATEData")
a <- readRDS(fl)
```
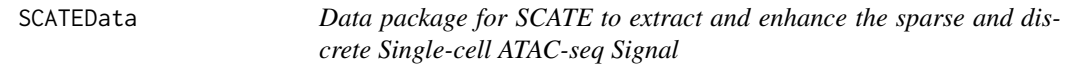

#### Description

Data package for SCATE which is a software for extracting and enhancing the sparse and discrete Single-cell ATAC-seq Signal. This package contains data in the [GenomicRanges](#page-0-0) format that SCATE needs for compiling examples or running the algorithm. It is hosted on Bioconductor ExperimentHub.

#### Details

#### *Overview*

The 'SCATEData' is an extensive data resources containing the location of genomic regions bins, the mean and standard deviation of normalized bulk DNase-seq signals across ENCODE samples, and the clustering of the genomic bins based on bulk DNase-seq signals. These data have been formatted as 'GenomicRanges' Bioconductor objects and hosted on Bioconductor's 'ExperimentHub' platform.

'SCATEData' provides data resources for the package 'SCATE' to extract and enhance the sparse and discrete Single-cell ATAC-seq Signal.

# *Datasets*

The package contains the following datasets, which can be used by 'SCATE' to extract and enhance the sparse Single-cell ATAC-seq signals. They are grouped into datasets useful for (i) running 'SCATE', and (ii) providing examples.

- Loaded by 'SCATE':

# <span id="page-8-0"></span>**SCATEData**

- [hg19.rds](#page-6-1)
- [mm10.rds](#page-7-1)

- scATAC-seq example files:

- [GSM1596831.bam](#page-1-1)
- [GSM1596940.bam](#page-3-1)
- [GSM1597041.bam](#page-5-1)
- [SRR1779856.bam](#page-10-1)
- [SRR1779973.bam](#page-12-1)
- [GSM1596840.bam](#page-2-1)
- [GSM1596942.bam](#page-4-1)
- [GSM1597096.bam](#page-6-2)
- [SRR1779874.bam](#page-11-1)
- [SRR1780018.bam](#page-13-1)
- [GSM1596874.bam](#page-2-2)
- [GSM1596944.bam](#page-4-2)
- [SRR1779746.bam](#page-9-1)
- [SRR1779956.bam](#page-11-2)
- [SRR1780020.bam](#page-13-2)
- [GSM1596881.bam](#page-3-2)
- [GSM1596961.bam](#page-5-2)
- [SRR1779805.bam](#page-10-2)
- [SRR1779959.bam](#page-12-2)
- [SRR1780054.bam](#page-14-1)
- GSM1596831.bam.bai
- GSM1596940.bam.bai
- GSM1597041.bam.bai
- SRR1779856.bam.bai
- SRR1779973.bam.bai
- GSM1596840.bam.bai
- GSM1596942.bam.bai
- GSM1597096.bam.bai
- SRR1779874.bam.bai
- SRR1780018.bam.bai
- GSM1596874.bam.bai
- GSM1596944.bam.bai
- SRR1779746.bam.bai
- SRR1779956.bam.bai
- <span id="page-9-0"></span>• SRR1780020.bam.bai
- GSM1596881.bam.bai
- GSM1596961.bam.bai
- SRR1779805.bam.bai
- SRR1779959.bam.bai
- SRR1780054.bam.bai

These '.bam' files are Single-cell ATAC-seq reads and the corresponding '.bam.bai' files are for indexing and searching for the reads in these files. For more extensive documentation, please refer to the metadata or help files for the objects.

### *How to load data*

Please refer to ['SCATE' tutorial](https://github.com/Winnie09/SCATE) for the loading and use of the data.

#### *Citation*

If the 'SCATEData' package is useful in your work, please cite the following paper: - Zhicheng Ji, Weiqiang Zhou, Wenpin Hou, Hongkai Ji, [\*Single-cell ATAC-seq Signal Extraction and Enhancement with SCATE\*](https://doi.org/10.1186/s13059-020-02075-3), Genome Biol 21, 161 (2020).

<span id="page-9-1"></span>SRR1779746.bam *'SRR1779746.bam.Rd'data*

### Description

Bam file for single-cell ATAC-seq data (GEO Accession GSE65360).

#### Details

Original .fastq files were downloaded and then alignments were performed to obtained these files

Source: https://www.ncbi.nlm.nih.gov/geo/query/acc.cgi?acc=GSE65360

```
library(GenomicAlignments)
fl <- system.file("extdata", "SRR1779746.bam", package = "SCATEData")
a <- readGAlignments(fl)
```
<span id="page-10-2"></span><span id="page-10-0"></span>SRR1779805.bam *'SRR1779805.bam.Rd'data*

#### Description

Bam file for single-cell ATAC-seq data (GEO Accession GSE65360).

### Details

Original .fastq files were downloaded and then alignments were performed to obtained these files Source: https://www.ncbi.nlm.nih.gov/geo/query/acc.cgi?acc=GSE65360

# Examples

```
library(GenomicAlignments)
fl <- system.file("extdata", "SRR1779805.bam", package = "SCATEData")
a <- readGAlignments(fl)
```
<span id="page-10-1"></span>SRR1779856.bam *'SRR1779856.bam.Rd'data*

# Description

Bam file for single-cell ATAC-seq data (GEO Accession GSE65360).

#### Details

Original .fastq files were downloaded and then alignments were performed to obtained these files

Source: https://www.ncbi.nlm.nih.gov/geo/query/acc.cgi?acc=GSE65360

```
library(GenomicAlignments)
fl <- system.file("extdata", "SRR1779856.bam", package = "SCATEData")
a <- readGAlignments(fl)
```
<span id="page-11-1"></span><span id="page-11-0"></span>

Bam file for single-cell ATAC-seq data (GEO Accession GSE65360).

#### Details

Original .fastq files were downloaded and then alignments were performed to obtained these files Source: https://www.ncbi.nlm.nih.gov/geo/query/acc.cgi?acc=GSE65360

# Examples

```
library(GenomicAlignments)
fl <- system.file("extdata", "SRR1779874.bam", package = "SCATEData")
a <- readGAlignments(fl)
```
<span id="page-11-2"></span>SRR1779956.bam *'SRR1779956.bam.Rd'data*

# Description

Bam file for single-cell ATAC-seq data (GEO Accession GSE65360).

#### Details

Original .fastq files were downloaded and then alignments were performed to obtained these files

Source: https://www.ncbi.nlm.nih.gov/geo/query/acc.cgi?acc=GSE65360

```
library(GenomicAlignments)
fl <- system.file("extdata", "SRR1779956.bam", package = "SCATEData")
a <- readGAlignments(fl)
```
<span id="page-12-2"></span><span id="page-12-0"></span>Bam file for single-cell ATAC-seq data (GEO Accession GSE65360).

#### Details

Original .fastq files were downloaded and then alignments were performed to obtained these files Source: https://www.ncbi.nlm.nih.gov/geo/query/acc.cgi?acc=GSE65360

# Examples

```
library(GenomicAlignments)
fl <- system.file("extdata", "SRR1779959.bam", package = "SCATEData")
a <- readGAlignments(fl)
```
<span id="page-12-1"></span>SRR1779973.bam *'SRR1779973.bam.Rd'data*

# Description

Bam file for single-cell ATAC-seq data (GEO Accession GSE65360).

#### Details

Original .fastq files were downloaded and then alignments were performed to obtained these files

Source: https://www.ncbi.nlm.nih.gov/geo/query/acc.cgi?acc=GSE65360

```
library(GenomicAlignments)
fl <- system.file("extdata", "SRR1779973.bam", package = "SCATEData")
a <- readGAlignments(fl)
```
<span id="page-13-1"></span><span id="page-13-0"></span>

Bam file for single-cell ATAC-seq data (GEO Accession GSE65360).

#### Details

Original .fastq files were downloaded and then alignments were performed to obtained these files Source: https://www.ncbi.nlm.nih.gov/geo/query/acc.cgi?acc=GSE65360

# Examples

```
library(GenomicAlignments)
fl <- system.file("extdata", "SRR1780018.bam", package = "SCATEData")
a <- readGAlignments(fl)
```
<span id="page-13-2"></span>SRR1780020.bam *'SRR1780020.bam.Rd'data*

# Description

Bam file for single-cell ATAC-seq data (GEO Accession GSE65360).

#### Details

Original .fastq files were downloaded and then alignments were performed to obtained these files

Source: https://www.ncbi.nlm.nih.gov/geo/query/acc.cgi?acc=GSE65360

```
library(GenomicAlignments)
fl <- system.file("extdata", "SRR1780020.bam", package = "SCATEData")
a <- readGAlignments(fl)
```
<span id="page-14-1"></span><span id="page-14-0"></span>SRR1780054.bam *'SRR1780054.bam.Rd'data*

# Description

Bam file for single-cell ATAC-seq data (GEO Accession GSE65360).

# Details

Original .fastq files were downloaded and then alignments were performed to obtained these files Source: https://www.ncbi.nlm.nih.gov/geo/query/acc.cgi?acc=GSE65360

```
library(GenomicAlignments)
fl <- system.file("extdata", "SRR1780054.bam", package = "SCATEData")
a <- readGAlignments(fl)
```
# <span id="page-15-0"></span>Index

```
∗ datasets
    GSM1596831.bam, 2
    GSM1596840.bam, 3
    GSM1596874.bam, 3
    GSM1596881.bam, 4
    GSM1596940.bam, 4
    GSM1596942.bam, 5
    GSM1596944.bam, 5
    GSM1596961.bam, 6
    GSM1597041.bam, 6
    GSM1597096.bam, 7
    hg19.rds, 7
    mm10.rds, 8
    SCATEData, 8
    SRR1779746.bam, 10
    SRR1779805.bam, 11
    SRR1779856.bam, 11
    SRR1779874.bam, 12
    SRR1779956.bam, 12
    SRR1779959.bam, 13
    SRR1779973.bam, 13
    SRR1780018.bam, 14
    SRR1780020.bam, 14
    SRR1780054.bam, 15
GenomicRanges, 8
GSM1596831.bam, 2, 9
GSM1596840.bam, 3, 9
GSM1596874.bam, 3, 9
GSM1596881.bam, 4, 9
GSM1596940.bam, 4, 9
GSM1596942.bam, 5, 9
GSM1596944.bam, 5, 9
GSM1596961.bam, 6, 9
GSM1597041.bam, 6, 9
GSM1597096.bam, 7, 9
```
hg19 annotation file *(*hg19.rds*)*, [7](#page-6-0) hg19.rds, [7,](#page-6-0) *[9](#page-8-0)*

mm10 annotation file *(*mm10.rds*)*, [8](#page-7-0) mm10.rds, [8,](#page-7-0) *[9](#page-8-0)*

SCATEData, [8](#page-7-0) SCATEData-package *(*SCATEData*)*, [8](#page-7-0) SRR1779746.bam, *[9](#page-8-0)*, [10](#page-9-0) SRR1779805.bam, *[9](#page-8-0)*, [11](#page-10-0) SRR1779856.bam, *[9](#page-8-0)*, [11](#page-10-0) SRR1779874.bam, *[9](#page-8-0)*, [12](#page-11-0) SRR1779956.bam, *[9](#page-8-0)*, [12](#page-11-0) SRR1779959.bam, *[9](#page-8-0)*, [13](#page-12-0) SRR1779973.bam, *[9](#page-8-0)*, [13](#page-12-0) SRR1780018.bam, *[9](#page-8-0)*, [14](#page-13-0) SRR1780020.bam, *[9](#page-8-0)*, [14](#page-13-0) SRR1780054.bam, *[9](#page-8-0)*, [15](#page-14-0)